1

## Maximum likelihood and EM algorithm (after the Chapter 8)

Pasha Zusmanovich, deCODE

<span id="page-0-0"></span>Statistics Colloquium March 30, 2007

K ロ ▶ K @ ▶ K 할 > K 할 > 1 할 > 1 이익어

Likelihood is just a conditional probability.

#### Formal definition

Given random events  $A$  and  $B$ , the **likelihood function** of  $A$ relative to  $B$  is:

{set of states of 
$$
B
$$
}  $\rightarrow$  [0, 1]  
 $x \mapsto Pr(A | B = x)$ .

K ロ ▶ K @ ▶ K 할 ▶ K 할 ▶ 이 할 → 9 Q @

Nothing fancy so far. Consider an ...

What is likelihood and what it is good for? Example: alleles and genotypes

K ロ ▶ K @ ▶ K 할 > K 할 > 1 할 > 1 이익어

frequencies of alleles: a: θ A:  $1 - \theta$ 

=⇒

Example: alleles and genotypes

frequencies of alleles:

a: θ A:  $1 - \theta$  frequencies of genotypes: aa:  $\theta^2$ aA:  $2\theta(1-\theta)$ AA:  $(1-\theta)^2$ 

**KORKA SERKER ORA** 

#### Example: alleles and genotypes

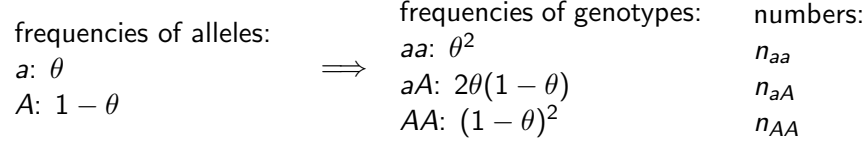

The probability that numbers of genotypes would be exactly  $(n_{aa}, n_{AA}, n_{AA})$ :

$$
f(\theta) = \frac{(n_{aa} + n_{aA} + n_{AA})!}{n_{aa}! n_{aa}! n_{AA}!} \theta^{2n_{aa}} (2\theta(1-\theta))^{n_{aA}} (1-\theta)^{2n_{AA}}
$$

 $f$  is a likelihood function:

{ probability of alleles }  $\rightarrow$  { conditional probability of genotypes assuming given probability of alleles }.

**KORKAR KERKER EL VOLO** 

#### Example: alleles and genotypes

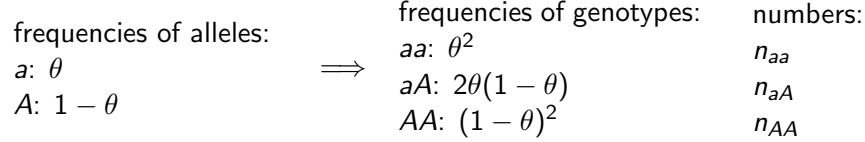

The probability that numbers of genotypes would be exactly  $(n_{aa}, n_{AA}, n_{AA})$ :

$$
f(\theta) = \frac{(n_{aa} + n_{aA} + n_{AA})!}{n_{aa}! n_{aa}! n_{AA}!} \theta^{2n_{aa}} (2\theta(1-\theta))^{n_{aA}} (1-\theta)^{2n_{AA}}
$$

 $f$  is a likelihood function:

{ probability of alleles }  $\rightarrow$  { conditional probability of genotypes assuming given probability of alleles }.

This is a model with parameter  $\theta$ . Question: Which parameter makes model the "best"? Answer ...4 D > 4 P + 4 B + 4 B + B + 9 Q O

#### Example: alleles and genotypes (continued)

Question: Which parameter makes model the "best"? Answer: Those which makes the observed data more likely, i.e. which maximizes

$$
f(\theta) = \frac{(n_{aa} + n_{aA} + n_{AA})!}{n_{aa}! n_{AA}!} \theta^{2n_{aa}} (2\theta(1-\theta))^{n_{aA}} (1-\theta)^{2n_{AA}}
$$

on [0, 1]. Solution:

$$
\hat{\theta} = \frac{2n_{aa} + n_{aA}}{2(n_{aa} + n_{aA} + n_{AA})}.
$$

**KORK ERKER ADE YOUR** 

#### Example: alleles and genotypes (continued)

Question: Which parameter makes model the "best"? Answer: Those which makes the observed data more likely, i.e. which maximizes

$$
f(\theta) = \frac{(n_{aa} + n_{aA} + n_{AA})!}{n_{aa}! n_{aA}! n_{AA}!} \theta^{2n_{aa}} (2\theta(1-\theta))^{n_{aA}} (1-\theta)^{2n_{AA}}
$$

on [0, 1]. Solution:

$$
\hat{\theta} = \frac{2n_{aa} + n_{aA}}{2(n_{aa} + n_{aA} + n_{AA})}.
$$

**KORK ERKER ADE YOUR** 

But this is exactly the Hardy-Weinberg equilibrium!

#### Another example: linear regression

Fitting a line to the set of points on the plane  $\{(x_1, y_1), \ldots, (x_n, y_n)\}\$ , assuming observations are independent, and errors are normally distributed. The model is:

$$
Y = \beta_1 X + \beta_0 + \varepsilon, \quad \varepsilon \sim N(0, \sigma^2).
$$

**K ロ ▶ K @ ▶ K 할 X X 할 X 및 할 X X Q Q O** 

What is the "probability" to have the observed data under the given model?

#### Another example: linear regression

Fitting a line to the set of points on the plane  $\{(x_1, y_1), \ldots, (x_n, y_n)\}\$ , assuming observations are independent, and errors are normally distributed. The model is:

$$
Y = \beta_1 X + \beta_0 + \varepsilon, \quad \varepsilon \sim N(0, \sigma^2).
$$

What is the "probability" to have the observed data under the given model?

 $P(Y \text{ lies in } \delta\text{-neighborhood of } y_i | X = x_i) \approx \text{density}(Y) |_{X=x_i, Y=y_i} \cdot 2\delta,$ 

so "probability" is replaced by density. If  $X$  is fixed,

$$
Y - \beta_1 X - \beta_0 \sim N(0, \sigma^2) \Rightarrow Y \sim N(\beta_1 X + \beta_0, \sigma^2).
$$

KID KA KERKER E VOOR

Another example: linear regression (continued) Maximizing

density(Y)|
$$
x=x_i, y=y_i
$$
 =  $\prod_{i=1}^{n} \frac{1}{\sqrt{2\pi}\sigma} exp(-\frac{(\beta_1 x_i + \beta_0 - y_i)^2}{2\sigma^2})$   
 =  $(\frac{1}{\sqrt{2\pi}\sigma})^n exp(-\frac{1}{2\sigma^2} \sum_{i=1}^{n} (\beta_1 x_i + \beta_0 - y_i)^2)$ 

is equivalent to minimizing

$$
\sum_{i=1}^n(\beta_1x_i+\beta_0-y_i)^2.
$$

K ロ ▶ K @ ▶ K 할 > K 할 > 1 할 > 1 이익어

Another example: linear regression (continued) Maximizing

density(Y)|
$$
x=x_i, y=y_i
$$
 =  $\prod_{i=1}^{n} \frac{1}{\sqrt{2\pi}\sigma} exp(-\frac{(\beta_1 x_i + \beta_0 - y_i)^2}{2\sigma^2})$   
 =  $(\frac{1}{\sqrt{2\pi}\sigma})^n exp(-\frac{1}{2\sigma^2} \sum_{i=1}^{n} (\beta_1 x_i + \beta_0 - y_i)^2)$ 

is equivalent to minimizing

$$
\sum_{i=1}^n (\beta_1 x_i + \beta_0 - y_i)^2.
$$

**K ロ ▶ K @ ▶ K 할 X X 할 X 및 할 X X Q Q O** 

But this is exactly the least squares!

#### Refined formal definition

Assuming a random variable X has a density function  $f(x, \theta)$ parametrized by  $\theta$ , the likelihood function is:

$$
\theta\mapsto f(x,\theta).
$$

#### "Conceptual" definition

Likelihood is the probability of observed data under the given model.

Thus, the maximum likelihood correspond to the model (in the given parametrized class of models) which makes the observerd data "most likely".

One usually maximize  $\log f(x, \theta)$  instead of  $f(x, \theta)$  (log-likelihood function). Ok, since log is monotonic. But ...

### Why logarithm?

 $\blacktriangleright$  Turns multiplicative things to additive.

K ロ ▶ K @ ▶ K 할 ▶ K 할 ▶ | 할 | ⊙Q @

 $\blacktriangleright$  Diminishes the "long tail".

### Why logarithm?

 $\triangleright$  Turns multiplicative things to additive. In most cases on practice, the likelihood function is the product of several functions. E.g., if  $X_1, \ldots, X_n$  are independent random variables, then their likelihood function:

$$
f(x_1,\ldots,x_n,\theta)=f(x_1,\theta)\ldots f(x_n,\theta),
$$

so logarithm turns multiplicative things to additive and easier to deal with. (And logarithm is the only "good" function taking multiplication to addition).

4 D > 4 P + 4 B + 4 B + B + 9 Q O

 $\blacktriangleright$  Diminishes the "long tail".

### Why logarithm?

 $\triangleright$  Turns multiplicative things to additive. In most cases on practice, the likelihood function is the product of several functions. E.g., if  $X_1, \ldots, X_n$  are independent random variables, then their likelihood function:

$$
f(x_1,\ldots,x_n,\theta)=f(x_1,\theta)\ldots f(x_n,\theta),
$$

so logarithm turns multiplicative things to additive and easier to deal with. (And logarithm is the only "good" function taking multiplication to addition).

 $\triangleright$  Diminishes the "long tail". A random variable with values in  $\mathbb{R}^+$  (say, results of a measurement) tends to have a skewed distribution to the right because there is lower limit but not upper limit. Passing to log diminishes this skewness.

Maximum likelihood behaves nicely asymtotically Taylor series:

$$
\ell(\theta) = \ell(\hat{\theta}) + \frac{1}{2}(\theta - \hat{\theta})^2 \ell''(\hat{\theta}) + \ldots
$$

**K ロ ▶ K @ ▶ K 할 X X 할 X 및 할 X X Q Q O** 

<span id="page-16-0"></span> $i(\theta) = E(-\ell''(\theta))$  – Fisher information.  $\hat{\theta} \sim \mathcal{N}(\theta_0, i(\theta_0)^{-1})$  as number of samples  $\rightarrow \infty.$ Could be used to assess the precision of  $\hat{\theta}$ .

#### Connection with some fancy areas of Mathematics

Back to alleles and genotypes example: model with inbreeding coefficient  $\lambda$ :

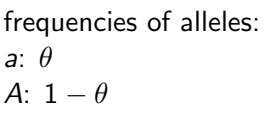

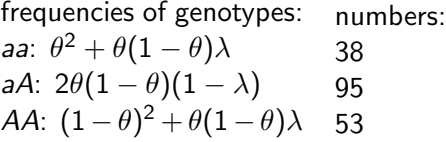

(some real blood groups data from UK, 1947)

**KORK ERKER ADE YOUR** 

<span id="page-17-0"></span>Scoring equations are equivalent to:

#### Connection with some fancy areas of Mathematics

Back to alleles and genotypes example: model with **inbreeding** coefficient  $\lambda$ :

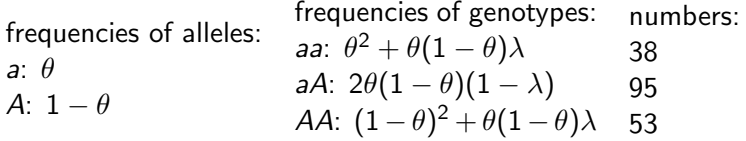

(some real blood groups data from UK, 1947)

**KORKAR KERKER EL VOLO** 

Scoring equations are equivalent to:

<span id="page-18-0"></span> $372 \theta^3 \lambda^2 -744 \theta^3 \lambda - 558 \theta^2 \lambda^2 + 372 \theta^3 + 1131 \theta^2 \lambda + 186 \theta \lambda^2 - 573 \theta^2$  $-668\theta\lambda + 201\theta + 148\lambda = 0$ ;  $186\theta^2\lambda^2-372\theta^2\lambda-186\theta\lambda^2+186\theta^2+387\theta\lambda-201\theta-148\lambda+53=0.$ 

#### Connection with some fancy areas of Mathematics

Back to alleles and genotypes example: model with **inbreeding** coefficient  $\lambda$ :

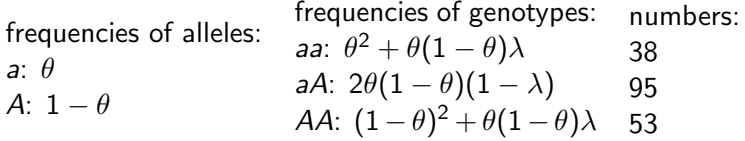

(some real blood groups data from UK, 1947)

Scoring equations are equivalent to:

 $372 \theta^3 \lambda^2 -744 \theta^3 \lambda - 558 \theta^2 \lambda^2 + 372 \theta^3 + 1131 \theta^2 \lambda + 186 \theta \lambda^2 - 573 \theta^2$  $-668\theta\lambda + 201\theta + 148\lambda = 0$ ;  $186\theta^2\lambda^2-372\theta^2\lambda-186\theta\lambda^2+186\theta^2+387\theta\lambda-201\theta-148\lambda+53=0.$ 

<span id="page-19-0"></span>Statistics + Algebr[aic](#page-18-0) Geometry = Algebraic [S](#page-20-0)[t](#page-19-0)[a](#page-17-0)t[i](#page-20-0)[sti](#page-0-0)[cs](#page-41-0)[.](#page-0-0)

### Advantages (to summarize)

- $\blacktriangleright$  Agrees with intuition.
- $\blacktriangleright$  Confirmed by other methods.
- $\blacktriangleright$  "Nice" asymptotic behavior.
- $\blacktriangleright$  Very good practical results.
- $\blacktriangleright$  Universal.
- <span id="page-20-0"></span> $\triangleright$  Connection with other areas of Mathematics.

**KORK ERKER ADE YOUR** 

### Advantages (to summarize)

- $\blacktriangleright$  Agrees with intuition.
- $\blacktriangleright$  Confirmed by other methods.
- $\blacktriangleright$  "Nice" asymptotic behavior.
- $\blacktriangleright$  Very good practical results.
- $\blacktriangleright$  Universal.
- $\blacktriangleright$  Connection with other areas of Mathematics.

### **Disadvantages**

- $\blacktriangleright$  No "theoretical" justification.
- $\triangleright$  Could be bad for small samples.
- $\triangleright$  No way to compare "disjoint" models.

**KORK ERKER ADE YOUR** 

 $\blacktriangleright$  "Bayesian" issue ...

"Bayesian" issue:

$$
Pr(data|model) = \frac{Pr(model|data)Pr(data)}{Pr(model)}.
$$

K ロ ▶ K @ ▶ K 할 ▶ K 할 ▶ | 할 | ⊙Q @

"Bayesian" issue:

$$
Pr(data|model) = \frac{Pr(model|data)Pr(data)}{Pr(model)}.
$$

Philosophical mumbo-jumbo:

▶ M. Forster and E. Sober, Why likelihood?, The Nature of Scientific Evidence (ed. M. Taper and S. Lele), Univ. of Chicago Press, 2004, 153–165 http://philosophy.wisc.edu/forster/Likelihood/default.htm

**K ロ ▶ K @ ▶ K 할 X X 할 X 및 할 X X Q Q O** 

 $\triangleright$  B. Fitelson, Likelihoodism, bayesianism, and relational confirmation, Synthese, to appear http://fitelson.org/research.htm

Finding the maximum of likelihood function could be difficult.

#### Example: alleles and phenotypes

Assume  $\overline{A}$  is **dominant**, and we observe only **phenotypes**:

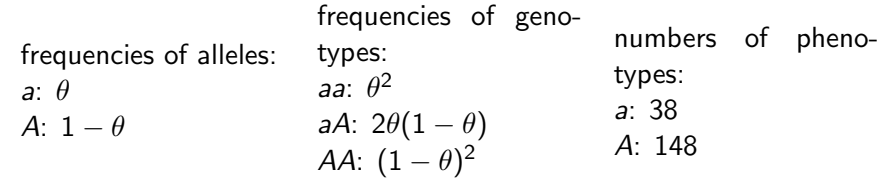

**K ロ ▶ K @ ▶ K 할 X X 할 X 및 할 X X Q Q O** 

Finding the maximum of likelihood function could be difficult.

#### Example: alleles and phenotypes

Assume  $\overline{A}$  is **dominant**, and we observe only **phenotypes**:

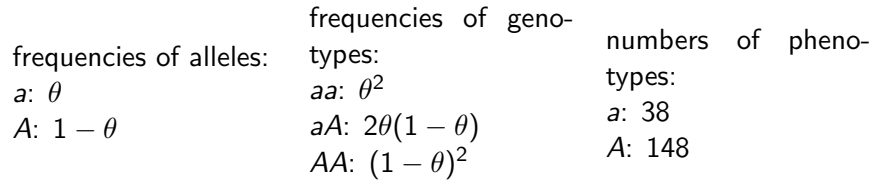

4 D > 4 P + 4 B + 4 B + B + 9 Q O

Scoring equation amounts to: 38 $/\theta^2-148/(1-\theta^2)=0$ , i.e. is biquadratic. Suppose we don't know how/don't want to solve it. What to do?

13

Finding the maximum of likelihood function could be difficult.

#### Example: alleles and phenotypes

Assume  $\overline{A}$  is **dominant**, and we observe only **phenotypes**:

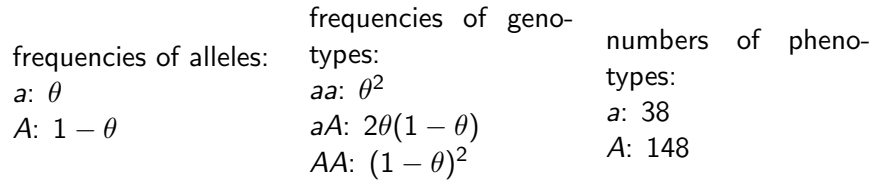

4 D > 4 P + 4 B + 4 B + B + 9 Q O

Scoring equation amounts to: 38 $/\theta^2-148/(1-\theta^2)=0$ , i.e. is biquadratic. Suppose we don't know how/don't want to solve it. What to do? Introduce back missing numbers  $n_{aA}$  and  $n_{AA}$  (hidden parameters) and iterate.

14

### EM algorithm

Example: alleles and phenotypes (continued)

### Example: alleles and phenotypes (continued)

Step 1: initial genotype numbers:  $n_{aA} = n_{AA}$ 

K ロ ▶ K @ ▶ K 할 ▶ K 할 ▶ | 할 | © 9 Q @

E  $148/2 = 74.00$ 

### Example: alleles and phenotypes (continued)

Step 1: initial genotype numbers:  $n_{aA} = n_{AA}$ 

E  $148/2 = 74.00$ 

**M**  $74.00)/(2 \cdot 186) = 0.40$ Step 2: find MLE for those numbers:  $\theta = (2 \cdot 38 +$ 

**KORKA SERKER ORA** 

E

### Example: alleles and phenotypes (continued)

Step 1: initial genotype numbers:  $n_{aA} = n_{AA}$ 

$$
148/2=74.00
$$

M Step 2: find MLE for those numbers:  $\theta = (2 \cdot 38 +$  $(74.00)/(2 \cdot 186) = 0.40$ 

Step 3: for  $\theta = 0.40$ , find genotype frequencies: for aA:  $2.0.40 \cdot (1 - 0.40) = 0.48$  and for AA:  $(1 - 0.40)^2 = 0.36$ ,

**KORK ERKER ADE YOUR** 

E and for them, genotype numbers:  $n_{aA} = 186 \cdot 0.48 =$ 89.28,  $n_{AA} = 148 - 89.28 = 58.72$ 

E

Example: alleles and phenotypes (continued)

Step 1: initial genotype numbers:  $n_{AA} = n_{AA}$ 

 $148/2 = 74.00$ 

**M**  $74.00)/(2 \cdot 186) = 0.40$ Step 2: find MLE for those numbers:  $\theta = (2 \cdot 38 +$ 

Step 3: for  $\theta = 0.40$ , find genotype frequencies: for aA:  $2.0.40 \cdot (1 - 0.40) = 0.48$  and for AA:  $(1 - 0.40)^2 = 0.36$ ,

E and for them, genotype numbers:  $n_{aA} = 186 \cdot 0.48 =$ 89.28,  $n_{AA} = 148 - 89.28 = 58.72$ 

M Step 4: find MLE for those numbers:  $\theta = (2 \cdot 38 +$  $89.28)/(2 \cdot 186) = 0.44$ 

**KORK ERKER ADE YOUR** 

Example: alleles and phenotypes (continued) E Step 1: initial genotype numbers:  $n_{AA} = n_{AA}$  $148/2 = 74.00$ **M**  $74.00)/(2 \cdot 186) = 0.40$ Step 2: find MLE for those numbers:  $\theta = (2 \cdot 38 +$ E Step 3: for  $\theta = 0.40$ , find genotype frequencies: for aA:  $2.0.40 \cdot (1 - 0.40) = 0.48$  and for AA:  $(1 - 0.40)^2 = 0.36$ , and for them, genotype numbers:  $n_{aA} = 186 \cdot 0.48 =$ 89.28,  $n_{AA} = 148 - 89.28 = 58.72$ M Step 4: find MLE for those numbers:  $\theta = (2 \cdot 38 +$  $89.28)/(2 \cdot 186) = 0.44$ E Step 5: for  $\theta = 0.44$ , find genotype frequencies: for aA:  $2.0.44·(1-0.44) = 0.49$  and for AA:  $(1-0.44)<sup>2</sup> = 0.31$ and genotype numbers:  $n_{aA} = 186 \cdot 0.49 = 91.14$ ,  $n_{AA} = 148 - 91.14 = 56.86$ 

4 D > 4 P + 4 B + 4 B + B + 9 Q O

14

Example: alleles and phenotypes (continued) E Step 1: initial genotype numbers:  $n_{aA} = n_{AA}$  $148/2 = 74.00$ **M**  $74.00)/(2 \cdot 186) = 0.40$ Step 2: find MLE for those numbers:  $\theta = (2 \cdot 38 +$ E Step 3: for  $\theta = 0.40$ , find genotype frequencies: for aA:  $2.0.40 \cdot (1 - 0.40) = 0.48$  and for AA:  $(1 - 0.40)^2 = 0.36$ , and for them, genotype numbers:  $n_{aA} = 186 \cdot 0.48 =$ 89.28,  $n_{AA} = 148 - 89.28 = 58.72$ M Step 4: find MLE for those numbers:  $\theta = (2 \cdot 38 +$  $89.28)/(2 \cdot 186) = 0.44$ E Step 5: for  $\theta = 0.44$ , find genotype frequencies: for aA:  $2.0.44·(1-0.44) = 0.49$  and for AA:  $(1-0.44)<sup>2</sup> = 0.31$ and genotype numbers:  $n_{AA} = 186 \cdot 0.49 = 91.14$ ,  $n_{AA} = 148 - 91.14 = 56.86$ M Step 6: find MLE for those numbers:  $\theta = (2 \cdot 38 +$  $91.14)/(2 \cdot 186) = 0.44$ 

4 D > 4 P + 4 B + 4 B + B + 9 Q O

Example: alleles and phenotypes (continued) Step 1: initial genotype numbers:  $n_{aA} = n_{AA}$ E  $148/2 = 74.00$ Step 2: find MLE for those numbers:  $\theta = (2 \cdot 38 +$ **M**  $74.00)/(2 \cdot 186) = 0.40$ Step 3: for  $\theta = 0.40$ , find genotype frequencies: for aA:  $2.0.40 \cdot (1 - 0.40) = 0.48$  and for AA:  $(1 - 0.40)^2 = 0.36$ , E and for them, genotype numbers:  $n_{aA} = 186 \cdot 0.48 =$ 89.28,  $n_{AA} = 148 - 89.28 = 58.72$ Step 4: find MLE for those numbers:  $\theta = (2 \cdot 38 +$ M  $89.28)/(2 \cdot 186) = 0.44$ Step 5: for  $\theta = 0.44$ , find genotype frequencies: for aA:  $2.0.44·(1-0.44) = 0.49$  and for AA:  $(1-0.44)<sup>2</sup> = 0.31$ E and genotype numbers:  $n_{AA} = 186 \cdot 0.49 = 91.14$ ,  $n_{AA} = 148 - 91.14 = 56.86$ Step 6: find MLE for those numbers:  $\theta = (2 \cdot 38 +$ M  $91.14)/(2 \cdot 186) = 0.44$ 4 D > 4 P + 4 B + 4 B + B + 9 Q O Stop!

#### Advantages

 $\triangleright$  Reduces MLE problem to another more manageable (MLE) problem.

**K ロ ▶ K @ ▶ K 할 X X 할 X 및 할 X X Q Q O \*** 

- $\blacktriangleright$  Agrees with results obtained by other means.
- $\blacktriangleright$  Works on practice.

#### Advantages

 $\triangleright$  Reduces MLE problem to another more manageable (MLE) problem.

K ロ ▶ K @ ▶ K 할 > K 할 > 1 할 > 1 이익어

- $\triangleright$  Agrees with results obtained by other means.
- $\blacktriangleright$  Works on practice.

#### **Disadvantages**

 $\blacktriangleright$  No theoretical justification.

#### Associations studies

nemo by Daníel Gudbjartsson.

Typical input data: list of affected and unaffected individuals, list of markers (e.g. SNPs), list of genotypes (per marker and per individual).

**KORK ERKER ADE YOUR** 

#### Associations studies

nemo by Daníel Gudbjartsson.

Typical input data: list of affected and unaffected individuals, list of markers (e.g. SNPs), list of genotypes (per marker and per individual).

**KORK ERKER ADE YOUR** 

### Haplotypes inference from genotypes

Maximum parsimony vs. maximum likelihood.

#### Associations studies

nemo by Daníel Gudbjartsson.

Typical input data: list of affected and unaffected individuals, list of markers (e.g. SNPs), list of genotypes (per marker and per individual).

**KORK ERKER ADE YOUR** 

### Haplotypes inference from genotypes

Maximum parsimony vs. maximum likelihood. Example  $(0,1 - \text{homozygote}, 2 - \text{heterozygote})$ : genotypes: 2120 2102 1221

#### Associations studies

nemo by Daníel Gudbjartsson.

Typical input data: list of affected and unaffected individuals, list of markers (e.g. SNPs), list of genotypes (per marker and per individual).

### Haplotypes inference from genotypes

Maximum parsimony vs. maximum likelihood. Example  $(0,1 - \text{homozygote}, 2 - \text{heterozygote})$ : genotypes: 2120 2102 1221  $\leftarrow$ parsimonial solution:  $0100 + 1110$  $0100 + 1101$  $1011 + 1101$ 

# That's all.

<span id="page-41-0"></span>Slides at http://justpasha.org/tmp/presentation.pdf .

K ロ ▶ K @ ▶ K 할 ▶ K 할 ▶ | 할 | ⊙Q @